## **Saisie base**

## **Menu**

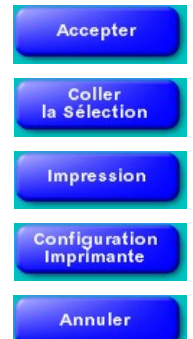

Quitte en enregistrant la création ou la modification de la base.

Recopie la base en mémoire sur la base en création ou modification, les zones numéro et libellé ne sont pas modifiées.

Impression de la base.

Accède au choix et à la configuration de vos imprimantes.

Quitte sans enregistrer.